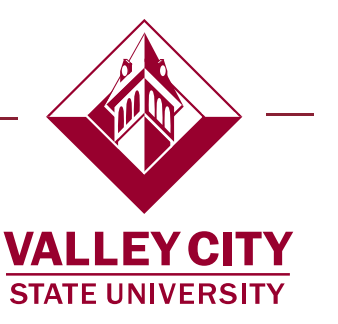

## Initiate Term Procedure

Supervisors will initiate a termination with the use of Work Flow. This will streamline the way employee information is managed in HR by ensuring accurate data, initiating and tracking approvals, and limiting mistakes that can be made with manual data entry.

Work Flow uses pre-approved workflow paths. All workflows are routed automatically after the event has been submitted by a Manager. The Initiating Manager will receive an e-mail alert when the event has been denied but no email is sent if when the event is initiated or approved.

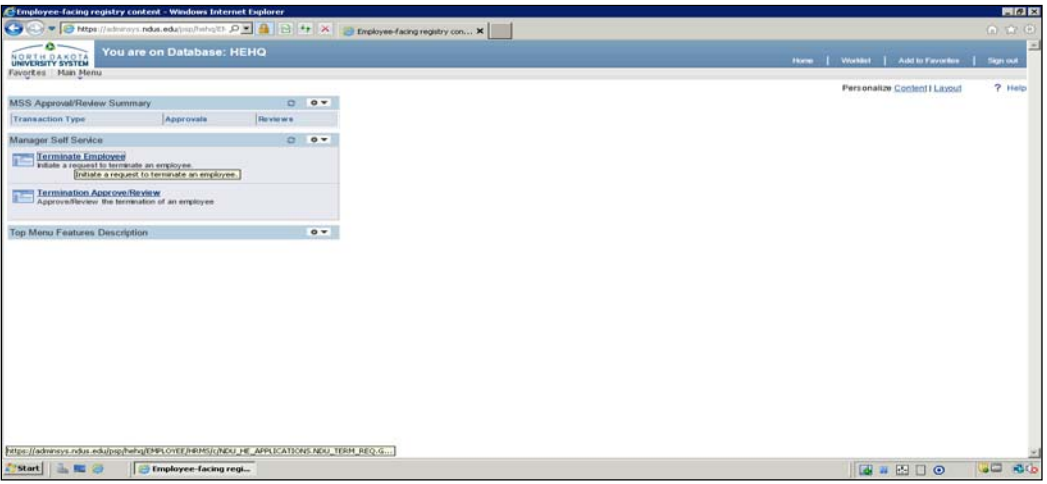

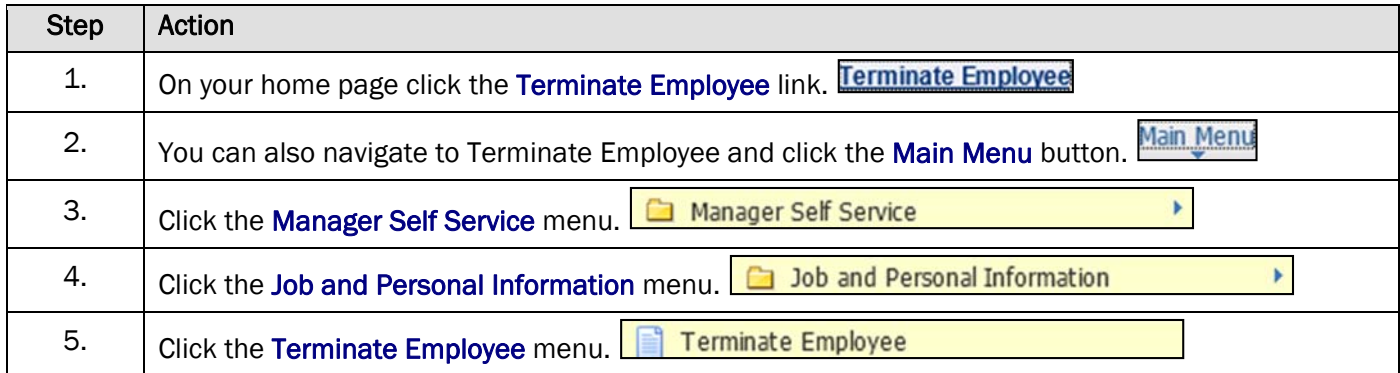

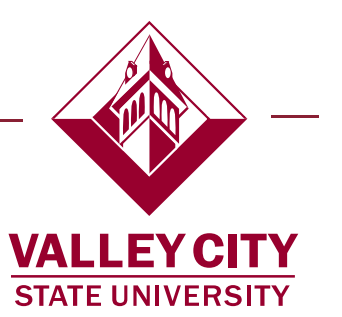

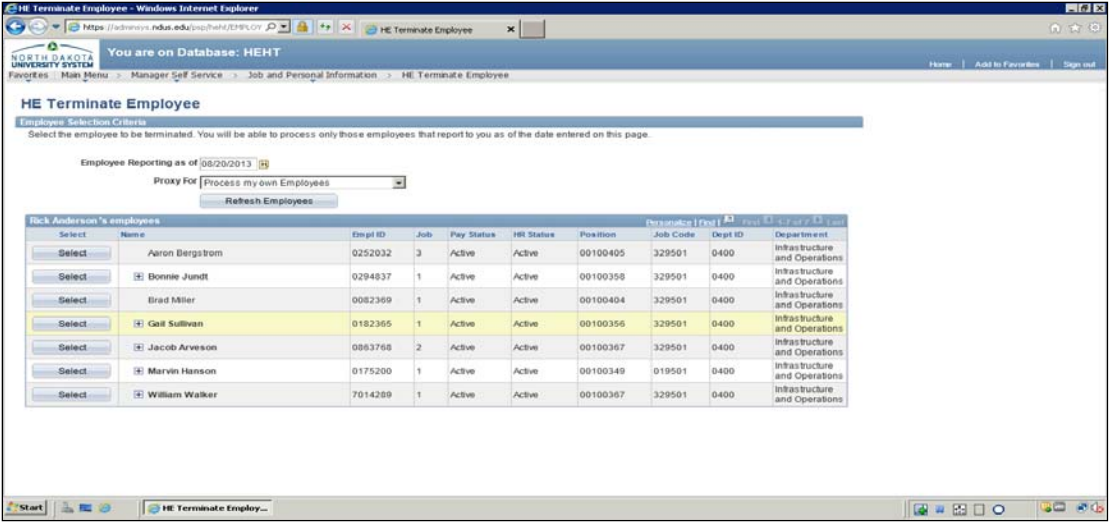

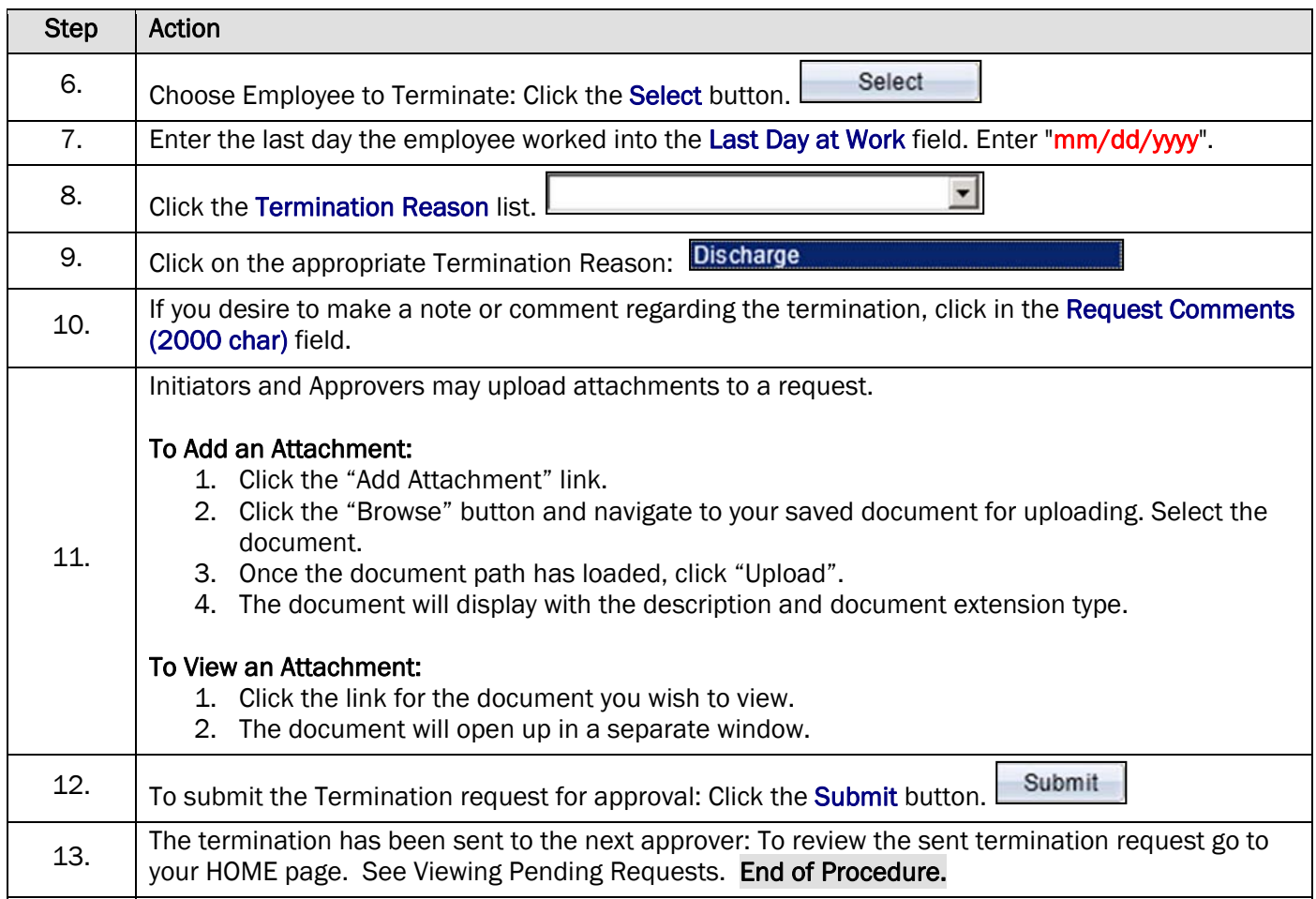

101 College Street SW ♦ Valley City, ND 58072 ♦ 701 845 7401 ♦ fax 701 845 7247 ♦ employee.services@vcsu.edu